## 8. Aufgabenblatt Kurs "Datenbanksysteme" (WinSem 2013)<br>15.15.01.14/13.00 Ukr in: Datfack 22 MZL Abgabe bis 15.01.14/ 12.00 Uhr im Postfach 22 MZH 6. Ebene

Hinweis: Mit diesem Blatt können  $20(+5)$  Punkte erzielt werden. Es ist also möglich  $125\%$ der Punkte zu erzielen.

#### Aufgabe 8.1 (7 Punkte)

Nachdem an Weihnachten einige Rentiere sehr erschöpft nach Hause kamen und außerdem ein Ungleichgewicht bei der Verteilung der Geschenke festgestellt wurde, hat man in Lappland beschlossen, dass die verwendete SQL-Datenbank noch nicht optimal ist. Daher wurde ein geändertes Datenbankschema mit weiteren Testdaten entwickelt.

Geben Sie für die Anderungen gegenüber der Aufgabe 7.1 die erforderlichen SQL-Anweisungen an, so dass das vorherige Schema entsprechend geändert (nicht neu erzeugt!) wird.

Damit die Anderungen auch in der echten Datenbank durchgeführt werden können, müssen Sie auch geeignete Anweisungen angeben, die die bereits vorhandenen Daten übernehmen. Neue Daten (Gewicht und Preis) dürfen über einfache UPDATE-Anweisungen mit den jeweiligen Werten eingefügt werden.

#### Aufgabe 8.2 (6 Punkte)

Mit dem neuen Datenbankschema können einige hilfreiche Auswertungen durchgeführt werden. Santa bittet Sie die folgenden Auswertungen als SQL-Anfrage zu formulieren und das Ergebnis bzgl. des gegebenen Zustands in tabellarischer Form anzugeben.

- a) Um einer Uberlastung der Rentiere entgegen zu wirken, soll eine Liste der Rentiere mit ¨ ihrer Zugkraft, der Anzahl der aktuell geladenen Pakete und das aktuelle Gesamtgewicht ihrer Ladung erzeugt werden. Die Liste soll absteigend nach dem Gesamtgewicht sortiert werden.
- b) Zur abschließenden Kontrolle vor dem Abflug wird eine Liste der Rentiere benötigt, die aktuell überladen (Gesamtgeicht des Schlittens ist höher als die Zugkraft) sind. Für die Ausgabe ist nur der Name des Rentiers relevant.
- c) Um die Geschenkverteilung ausgeglichen gestalten zu können bedarf es einer Liste, die für jeden Kontinent den durchschnittlichen Preis eines Wunsches und die Anzahl der Wünsche ausgibt.

#### Aufgabe 8.3 (7 Punkte)

Die folgende Anfrage liefert alle Kinder für die keine Wünsche vorliegen:

SELECT KIND.Kind FROM KIND WHERE NOT EXISTS (SELECT \* FROM WUNSCHZETTEL WHERE WUNSCHZETTEL.Kind = KIND.Kind) Ubersetzen Sie den SQL-Ausdruck mit Hilfe des auf der Folie 3 - 22 vorgestellten Vorgehens in ¨ einen Ausdruck der relationalen Algebra. Geben Sie dabei Ihre Übersetzungsschritte an.

### Aufgabe 8.4 (5 Punkte)

Die Frage, welche Kinder sich (mindestens) die gleichen Geschenke wünschen wie Susi, lässt sich in der relationalen Algebra wie folgt angeben:

 $\pi_{\text{Kind},\text{Geschenk}}(\text{WUNSCHZETTEL}) : \pi_{\text{Geschenk}}(\sigma_{\text{Kind}=\text{'Susi}'}(\text{WUNSCHZETTEL}))$ 

In der Vorlesung wurde besprochen, wie dies mit SQL und hypothetischem SQL gelöst werden kann (sql-hypothetisches-forall.pdf). Geben sie zu dem oben gezeigten Ausdruck der relationalen Algebra jeweils einen äquivalenten Ausdruck in den folgenden drei Varianten an:

- a) SQL mit not-exists-not
- b) SQL (hypothetisch)
- c) SQL mit GROUP BY und HAVING

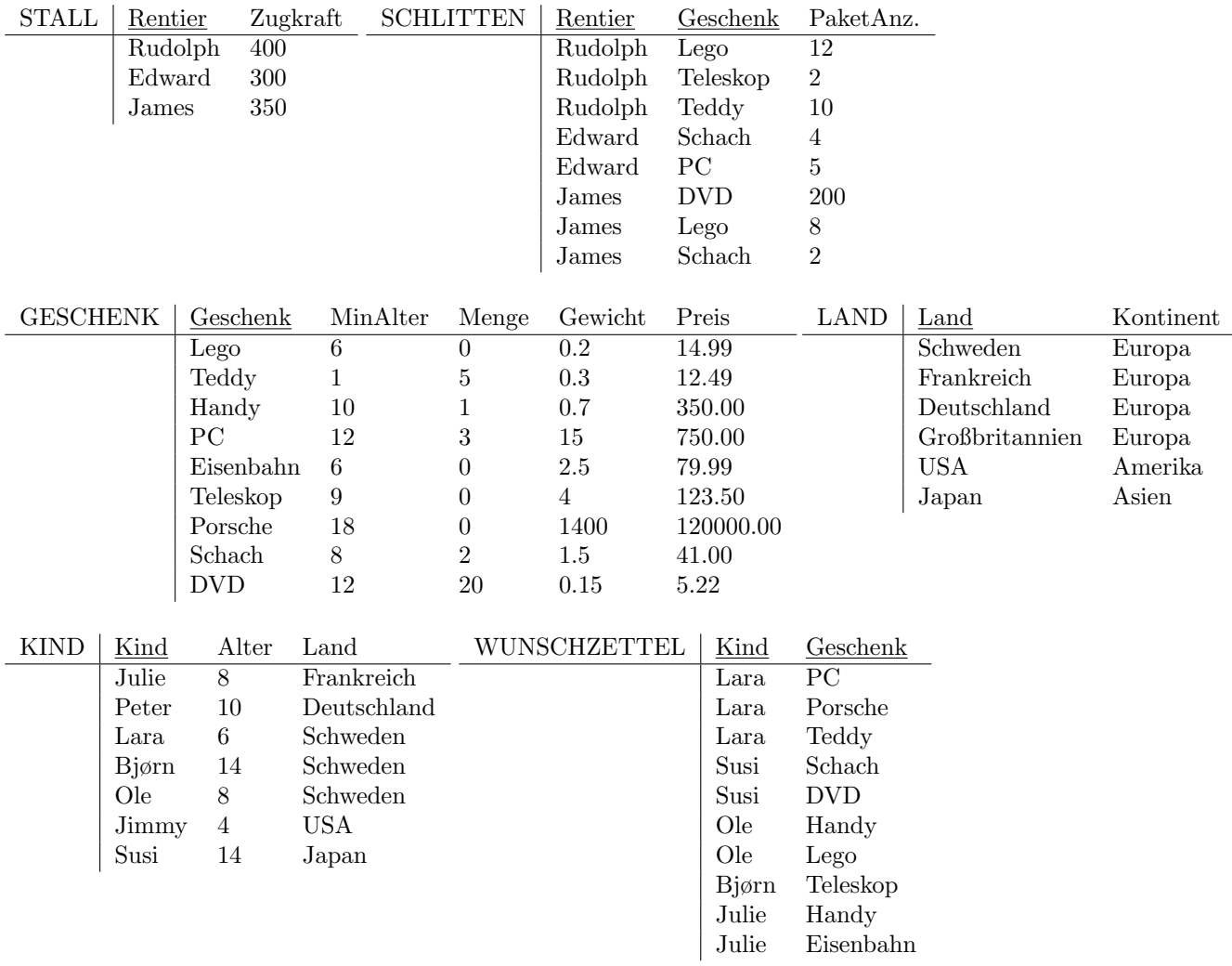

Um sicherzustellen, dass die Anfragen rechtzeitig in Rovaniemi ankommen, müssen die SQL-Anfragen zusätzlich zur schriftlichen Abgabe in elektronischer Form abgegeben werden (lhamann@tzi.de oder Stud.IP).

# Hinweise zur Übung

Bei der Abgabe der Übungsblätter ist auf folgendes zu achten:

- Die Aufgabenblätter werden jeweils in Dreier- oder Vierergruppen bearbeitet.
- Auf jedem Aufgabenblatt müssen die vollständigen Namen der Grupppenmitglieder sowie die Gruppennummer (wird mit der Rückgabe des ersten Blattes mitgeteilt) angegeben werden.
- Handschriftliche Lösungen werden nicht akzeptiert.
- Verspätet eingegangene Bearbeitungen können nicht akzeptiert werden. Bei der Abgabe bitte auf das richtige Postfach achten.
- Die Aufgabenblätter können auch noch nach Ausgabe abgerufen werden unter: http://www.db.informatik.uni-bremen.de/teaching/courses/ws2013\_dbs/ und Stud.IP